# Chef, part 4 of 6: Chef Server and Supermarket

# page 1

**Meet the expert:** Robin has completed two B.A.'s in astronomy and physics and is a Certified Chef Developer. Currently he delivers inperson and virtual trainings in DevOps and produces educational content for online learning spaces. Robin continues delivering worldclass trainings on DevOps and Cloud Automation technologies.

**Prerequisites:** Basic System Administration Remote administration Basic Unix command-line navigation

#### **Runtime:** 01:28:59

**Course description:** Chef takes the process of software deployment and converts it into code making managing your infrastructure smoother and more efficient. This course covers how the Chef server works as a central artifact store and distribution mechanism that manages scale, complexity, and safeguarding your systems. Also, it covers using the Chef Supermarket, an online place to collaborate or get cookbooks written by other authors.

### **Course outline:**

#### **Chef Server**

- Introduction
- Chef Server
- Why Chef Server
- Chef Server Signup
- Upload Cookbooks
- Reconfigure Vagrant
- Bootstrapping
- Summary

## **Supermarket**

- Introduction
- Supermarket
- Exploring Supermarket • Wrapper Cookbooks
- Adding WebServer Members
- Managing Cookbooks
- Lab: Load Balancer
- Summary

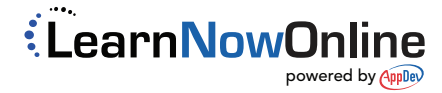